## **ОТЗЫВ**

на автореферат диссертации Садекова Дмитрия Рыфатовича на тему: «Научное обоснование системы оценки многокомпонентной модифицированной пыли в выбросах теплоэлектростанций и разработка предупредительных мероприятий по снижению её негативного влияния на здоровье населения», представленную на соискание учёной степени доктора медицинских наук по специальности 14.02.01 - гигиена

Актуальное значение ДЛЯ решения задач по обеспечению экологической безопасности, сохранению и укреплению здоровья населения урбанизированных территорий, имеют научные исследования ПО совершенствованию систем медико-экологического мониторинга, методов оценки и прогнозирования риска здоровью населения в связи с воздействием экологических факторов городской разработке среды, целевых оздоровительных программ. Производство тепла и электроэнергии связано с техногенным воздействием на атмосферный воздух выбросов продуктов сгорания ископаемого топлива что негативно отражается на состоянии здоровья населения, проживающего на прилегающей к ТЭЦ территории. Сегодня за рубежом эти проблемы рассматриваются с помощью методологии оценки риска нового, относительно молодого, интенсивно развивающегося междисциплинарного научного направления. Ключевым звеном данной методологии является здоровье человека и его защита от неизбежного риска.

Недостаток информации о предприятиях ТЭС по производству электроэнергии, как источниках загрязнения окружающей среды, а также о характере выбросов этих количестве и загрязнителей ограничивает разработки оздоровительных возможность мер на стадии предупредительного и текущего санитарного надзора.

Приоритет в решении этой сложной и многоаспектной проблемы принадлежит медико-биологическим  $\,$   $\,$   $\,$   $\,$ социальным гигиеническим исследованиям по профилактике возможного неблагоприятного воздействия среды обитания человека, как важнейшему системообразующему фактору в осуществлении общегосударственных мер по охране окружающей среды.

По теме диссертации автором опубликовано 33 научные работы, в том числе 13 статей в рецензируемых журналах, рекомендованных ВАК (три из них - без соавторов), четыре статьи в других журналах и сборниках, 15 работ в материалах съездов и конференций, один патент.

Задачи исследования, сформулированные автором ДЛЯ решения избранной научной проблемы, конкретные и позволили ответить на поставленные вопросы. Они адекватны общей цели и задачам, современным методам исследований, а также статистическому анализу материалов.

Результаты исследования изложены чётко и последовательно.

Выводы простые и ясные, они последовательно вытекают из задач исследования.

 $\frac{1}{2}$ 

Автореферат написан грамотно, кратко и лаконично, отражает основные положения диссертационной работы.

Таким образом, по актуальности темы научной новизне, практическому значению, методическому и методологическому уровню работа Садекова Дмитрия Рыфатовича на тему: «Научное обоснование системы оценки многокомпонентной модифицированной пыли  $\overline{B}$ выбросах теплоэлектростанций и разработка предупредительных мероприятий по снижению её негативного влияния на здоровье населения», представляет собой завершённую научно-исследовательскую работу на актуальную тему.

Работа полностью соответствует пункту 2.1 Положения о присуждении учёных степеней, утверждённого постановлением Совета Министров ДНР от 27.05.2015 № 2-13 (в редакции от 10.08.2018 № 10-45), а её автор заслуживает ему учёной степени доктора медицинских наук присуждения специальности 14.02.01 - гигиена.

Главный государственный Луганской Народной санитарный врач службы Республики, главный врач Государственной «Луганская республиканская санитарно-эпидемиологическая станция» Министерства здравоохранения Луганской Народной Республики.

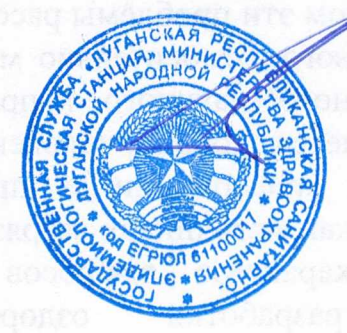

Докашенко Д.А.